# Ocean Assimilation Kit (OAK) User guide

Alexander Barth, Luc Vandenbulcke

February 24, 2016

## 1 Structure of the software

The software is structured in different modules

- ufileformat: Binary output and input of large 1D, 2D or 3D matrices in the GHER or NetCDF.
- initfile: Input of integers, floating numbers, strings and small vectors of those data types.
- matoper: Basic matrix operating: multiplication, matrix inversion, eigenvalue/eigenvectors and singular value decomposition (relying on BLAS and LAPACK).
- date: module for conversion between modified Julian day number and Gregorian date.
- grids: interpolation from one grid to another of 1D, 2D or 3D data.
- rrsqrt: The analysis equation
- assimilation: I/O of state vector, observations, error space and observation operator. Analysis routine with input/output and computation of diagnostics.

These modules can be either used for specific task with standalone programs [6](#page-13-0) or by a hydrodynamic model in the case of a simulation assimilating observations. The GHER hydrodynamic model drives the data assimilation modules trough the following subroutines:

- dainit: initialises of the data assimilation modules
- daobs: loads of the next observation to assimilate
- daanalysis: performs the analysis
- damoderr: propagates the error covariance of the model

### <span id="page-1-0"></span>2 Module: ufileformat

This module is used for binary output and input of large 1D, 2D or 3D matrices. The GHER and a subset of the NetCDF format is currently supported. The matrix can contain exclusion points ("holes"). Matrices A where the elements are a linear combination of the indices can also be efficiently represented:

$$
A(i, j, k) = a_0 + a_1 i + a_2 j + a_3 k \tag{1}
$$

Only the coefficient  $a_0$ ,  $a_1$ ,  $a_2$  and  $a_3$  are stored. These file are called degenerated. For example, the longitude and latitude of each grid point can often be expressed in this way.

For the GHER format, each file represent a real matrix. If the file names ends with .gz, then the file is uncompressed (with gunzip) in the user's temporary directory defined by the environment variable \$TMPDIR (or by default in /tmp). Simple Fortran 90-style extraction can also by performed with the module ufileformat. A coma separated list of indices or ranges of indices in parenthesis can be appended to the file name, if only a subsection of the matrix should be loaded.

For example if the file toto.TEM is a  $10 \times 10 \times 10$  matrix, the "file":

toto.TEM(:,:,6) is  $10x10x1$  matrix containing all elements with the 3rd indices equal to 6.

toto.TEM(:,end,:) is  $10x1x10$  matrix containing all elements with the 2nd indices equal to 10.

toto.TEM $(1:$ , :end,1:end) is  $10x10x10$  matrix equal to the original matrix

But no arithmetic with the indices (for example  $\text{toto.TEM}$ ; end-1,:)) are allowed. If data extraction is used with degenerated matrices, the four coefficient are changed accordingly to the subsection chosen.

Data extraction and automatic decompression can only be used for loading data.

A variable in a NetCDF file can be loaded by specifying a "file name" of the following form:

#### NetCDF\_filename#NetCDF\_variable

If the NetCDF file name end with .gz, then the file is uncompressed as with the GHER file format. The data extraction follows also the same rules as above. For example, the following is a valid file name for loading a matrix.

#### file.nc.gz#temp(:,:,1)

The file file.nc.gz is first decompressed, then the slice with the 3rd indices equal to 1 of the variable temp is returned to the calling program.

The special value for missing data is stored in the variables attribute missing data. In the case of degenerated file, the attribute shape must be present, containing the shape of the matrix. The actual value of the variable contains the coefficients  $a_i$ .

### 2.1 Order of the dimensions

The reported order of the dimensions depends on the tool that you are using to query and access a file. Two types of [ordering schemes](http://en.wikipedia.org/wiki/Row-major_order) exists:

column-major order : used by Fortran programs such as OAK

row-major order: used by C programs such as ncdump

The order of the dimensions for NetCDF follows the recommendation of the [CF-convention.](http://cf-pcmdi.llnl.gov/documents/cf-conventions/1.6/cf-conventions.html#dimensions) If you query your NetCDF files with ncdump, the order of the dimensions should be time, depth, latitude, longitude. For a Fortran program reading this file the dimensions with automatically be longitude, latitude, depth and time since Fortran uses the column-major order (as opposed to ncdump). For Fortran binary files, the order of the dimensions is also longitude, latitude, depth and time.

### 3 The initialisation file

With the module initfile a program can read an integer number, floating number or a character string from an initialisation file. Each line in this file is composed by a name (called key), an equal sign and the value. For example:

```
runtype = 2
Geoflow.maxU = 0.3logfile = 'assim.log'
```
When the program search for example the key "runtype", it gets the integer 2. If a key is present several times in the same initialisation file, then the last value found is taken.

The key can be composed by any alphanumeric character and by periods (.). In particular, spaces and a equal signs are not allowed within the key name. The wild cards symbols  $\ast$ , ? and brackets  $([,])$ , are allowed but have a special meaning (see Paragraph below).

Vectors of integers, floats and character strings are also supported. The values are separated with commas and enclosed in brackets.

```
Model.variables = ['ETA','TEM','SAL']
Model.maxCorrection = [0.3,3.,2.,0.3,3.,2.,0.3,3.,2.]
```
Blank lines are ignored and comments begin with the pound sign  $(\#)$ . It is recommended to document the meaning and the possible values by a comments directly in the initialisation file.

Entries in this files cannot be split across different lines. Before assigning a value to a key you should know with type is expected: scalar or vector and number or characters. If the type does not correspond, the program will be stopped.

Sometimes a sequence of keys are attributed to the same values:

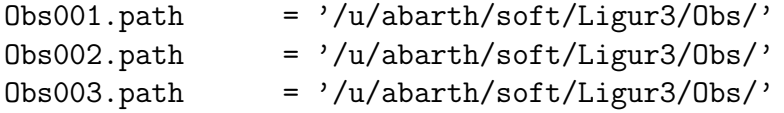

In this case one can use wild cards and write the following:

 $0$ bs\*.path =  $\frac{1}{4}$ /u/abarth/soft/Ligur3/0bs/'

The meaning of the wild cards are the same as for file name generation of the Burne Shell (see also man page of sh and gmatch).

# 4 Assimilation module

### 4.1 Reduced order analysis

Let N be the ensemble size, n the size of the state vector and  $m$  the observation space dimension. The best linear unbiased estimator (BLUE) of the model's state vector given the model forecast  $x^f$  with error covariance  $P^f$  and the observation  $y^o$  with error covariance **R** is given by  $x^a$ :

$$
\mathbf{x}^a = \mathbf{x}^f + \mathbf{K} \left( \mathbf{y}^o - \mathbf{H} \mathbf{x}^f \right) \tag{2}
$$

$$
\mathbf{K} = \mathbf{P}^f \mathbf{H}^T \left( \mathbf{H} \mathbf{P}^f \mathbf{H}^T + \mathbf{R} \right)^{-1} \tag{3}
$$

$$
\mathbf{P}^a = \mathbf{P}^f - \mathbf{K} \mathbf{H} \mathbf{P}^f \tag{4}
$$

where **H** is the observation operator extracting the observed part of the state vector and  $\mathbf{P}^a$  the error covariance of the analysis  $\mathbf{x}^a$ .

From the ensemble of forecast states  $\mathbf{x}^{f(k)}$  where  $k = 1, ..., N$  one can compute the ensemble mean

$$
\overline{\mathbf{x}^f} = \frac{1}{N} \sum_{k=1}^{N} \mathbf{x}^{f^{(k)}} \tag{5}
$$

and ensemble covariance:

$$
\mathbf{P}^{f} = \frac{1}{N-1} \sum_{k=1}^{N} \left( \mathbf{x}^{f^{(k)}} - \overline{\mathbf{x}^{f}} \right) \left( \mathbf{x}^{f^{(k)}} - \overline{\mathbf{x}^{f}} \right)^{T}
$$
(6)

We construct the columns of the matrix  $S^f$  by:

$$
\left(\mathbf{S}^f\right)_k = \frac{\mathbf{x}^{f^{(k)}} - \overline{\mathbf{x}^f}}{\sqrt{N-1}}\tag{7}
$$

where  $S^f$  is a  $n \times N$  matrix, which each column being the difference between each member its ensemble mean. Its mean over all columns it thus zero. As many other assimilation schemes (SEEK, RRSQRT, ESSE, EnKF),  $\mathbf{P}^{f}$  is decomposed in terms of this square root matrix  $S^f$ :

$$
\mathbf{P}^f = \mathbf{S}^f \mathbf{S}^{f^T} \tag{8}
$$

Typically, the number of ensemble members  $N$  is much smaller than the state vector size n. We rewrite the Kalman Filter analysis, by avoiding any matrix of the size  $n \times n$ :

<span id="page-4-0"></span>
$$
\mathbf{K} = (\mathbf{S}^f \mathbf{S}^{f^T}) \mathbf{H}^T \left[ \mathbf{H} (\mathbf{S}^f \mathbf{S}^{f^T}) \mathbf{H}^T + \mathbf{R} \right]^{-1}
$$
(9)

$$
= \mathbf{S}^f (\mathbf{H}\mathbf{S}^f)^T \left[ \mathbf{H}\mathbf{S}^f (\mathbf{H}\mathbf{S}^f)^T + \mathbf{R} \right]^{-1} \tag{10}
$$

$$
= \mathbf{S}^f \left[ \mathbf{I} + (\mathbf{H}\mathbf{S}^f)^T \mathbf{R}^{-1} \mathbf{H}\mathbf{S}^f \right]^{-1} (\mathbf{H}\mathbf{S}^f)^T \mathbf{R}^{-1}
$$
(11)

Where the Sherman-Morison-Woodbury identity has been applied from [\(10\)](#page-4-0) to [\(11\)](#page-4-0). This identity can be expressed as:

$$
\mathbf{AB}^T \big(\mathbf{C} + \mathbf{B} \mathbf{A} \mathbf{B}^T \big)^{-1} = \big(\mathbf{A}^{-1} + \mathbf{B}^T \mathbf{C}^{-1} \mathbf{B} \big)^{-1} \mathbf{B}^T \mathbf{C}^{-1}
$$
(12)

with  $\mathbf{A} = \mathbf{I}, \mathbf{B} = \mathbf{H}\mathbf{S}^f, \mathbf{C} = \mathbf{R}$ . That is, instead of performing the inverse in space of matrix **A** the inverse is done in the space of the matrix **C**. We also substitute  $P<sup>f</sup>$  in the expression of the analysis covariance error  $\mathbf{P}^{a}$ :

<span id="page-4-2"></span>
$$
\mathbf{P}^a = \mathbf{P}^f - \mathbf{K} \mathbf{H} \mathbf{P}^f \tag{13}
$$

$$
= \mathbf{S}^f \mathbf{S}^{f^T} - \mathbf{K} \mathbf{H} \mathbf{S}^f \mathbf{S}^{f^T} \tag{14}
$$

$$
= \mathbf{S}^f \mathbf{S}^f^T - \mathbf{S}^f \left[ \mathbf{I} + (\mathbf{H}\mathbf{S}^f)^T \mathbf{R}^{-1} \mathbf{H}\mathbf{S}^f \right]^{-1} (\mathbf{H}\mathbf{S}^f)^T \mathbf{R}^{-1} \mathbf{H}\mathbf{S}\mathbf{S}^{f^T}
$$
(15)

$$
= \mathbf{S}^f \left[ \mathbf{I} - \left( \mathbf{I} + (\mathbf{H}\mathbf{S}^f)^T \mathbf{R}^{-1} \mathbf{H}\mathbf{S}^f \right)^{-1} (\mathbf{H}\mathbf{S}^f)^T \mathbf{R}^{-1} \mathbf{H}\mathbf{S} \right] \mathbf{S}^{f^T}
$$
(16)

In order to avoid to form  $\mathbf{P}^a$  explicitly, we need to express  $\mathbf{P}^a$  also in terms of the square root matrices  $S^a$ .

$$
\mathbf{P}^a = \mathbf{S}^a \mathbf{S}^{aT} \tag{17}
$$

<span id="page-4-1"></span>This is possible when the following eigenvalue decomposition is made :

$$
\left(\mathbf{H}\mathbf{S}^f\right)^T \mathbf{R}^{-1} \mathbf{H}\mathbf{S}^f = \mathbf{U}\mathbf{\Lambda}\mathbf{U}^T \tag{18}
$$

where  $U^T U = I$  and where  $\Lambda$  is diagonal. U and  $\Lambda$  are both of the size  $N \times N$ .

Using the decomposition [\(18\)](#page-4-1) in equation [\(16\)](#page-4-2) one obtains:

<span id="page-4-3"></span>
$$
\mathbf{P}^a = \mathbf{S}^f \left[ \mathbf{I} - (\mathbf{I} + \mathbf{U}\boldsymbol{\Lambda}\mathbf{U}^T)^{-1} \mathbf{U}\boldsymbol{\Lambda}\mathbf{U}^T \right] \mathbf{S}^{f^T}
$$
(19)

$$
= \mathbf{S}^f \left[ \mathbf{I} - (\mathbf{I} + \mathbf{U}\boldsymbol{\Lambda}\mathbf{U}^T)^{-1} \left( \mathbf{U}\boldsymbol{\Lambda}\mathbf{U}^T + \mathbf{I} - \mathbf{I} \right) \right] \mathbf{S}^{f^T}
$$
(20)

$$
= \mathbf{S}^f \left[ \mathbf{I} - (\mathbf{I} + \mathbf{U}\boldsymbol{\Lambda}\mathbf{U}^T)^{-1} \left( \mathbf{U}\boldsymbol{\Lambda}\mathbf{U}^T + \mathbf{I} \right) + (\mathbf{I} + \mathbf{U}\boldsymbol{\Lambda}\mathbf{U}^T)^{-1} \right] \mathbf{S}^{f^T}
$$
(21)

$$
= \mathbf{S}^f \left[ \mathbf{I} - \mathbf{I} + (\mathbf{I} + \mathbf{U}\boldsymbol{\Lambda}\mathbf{U}^T)^{-1} \right] \mathbf{S}^{f^T}
$$
\n(22)

$$
= \mathbf{S}^f (\mathbf{I} + \mathbf{U} \mathbf{\Lambda} \mathbf{U}^T)^{-1} \mathbf{S}^f \tag{23}
$$

$$
= \mathbf{S}^f(\mathbf{U}\mathbf{U}^T + \mathbf{U}\mathbf{\Lambda}\mathbf{U}^T)^{-1}\mathbf{S}^{f^T} \tag{24}
$$

$$
= \mathbf{S}^f \mathbf{U} (\mathbf{I} + \mathbf{\Lambda})^{-1} \mathbf{U}^T \mathbf{S}^{f^T} \tag{25}
$$

$$
= \mathbf{S}^f \mathbf{U} (\mathbf{I} + \mathbf{\Lambda})^{-1/2} (\mathbf{I} + \mathbf{\Lambda})^{-1/2} \mathbf{U}^T \mathbf{S}^{f^T}
$$
\n(26)

So we found a square root decomposition of  $\mathbf{P}^a$  in terms of  $\mathbf{S}^f \mathbf{U}(\mathbf{I}+\mathbf{\Lambda})^{-1/2}$ . But in order to construct an ensemble from the columns of  $S^a$ , its mean has to be zero. So we will transform  $S^a$  so that the identity  $(26)$  is preserved. One way to do this is

$$
\mathbf{S}^a = \mathbf{S}^f \mathbf{U} (\mathbf{I} + \mathbf{\Lambda})^{-1/2} \mathbf{U}^T
$$
\n(27)

The decomposition [\(18\)](#page-4-1) can also be used in the computation of the Kalman gain  $\mathbf{K}$ : by:

$$
\mathbf{K} = \mathbf{S}^f \left[ \mathbf{I} + (\mathbf{H}\mathbf{S}^f)^T \mathbf{R}^{-1} \mathbf{H}\mathbf{S}^f \right]^{-1} (\mathbf{H}\mathbf{S}^f)^T \mathbf{R}^{-1}
$$
(28)

$$
= \mathbf{S}^f \left[ \mathbf{U} \mathbf{U}^T + \mathbf{U} \mathbf{\Lambda} \mathbf{U}^T \right]^{-1} (\mathbf{H} \mathbf{S}^f)^T \mathbf{R}^{-1}
$$
 (29)

$$
= \mathbf{S}^f \mathbf{U} (\mathbf{I} + \mathbf{\Lambda})^{-1} \mathbf{U}^T (\mathbf{H} \mathbf{S}^f)^T \mathbf{R}^{-1}
$$
 (30)

For a linear observation operator, the sum of all columns of  $\mathbf{HS}^f$  is zero. Thus  $\mathbf{1}_{N\times 1}$  is a (unnormalized) eigenvector of  $(HS^f)^T R^{-1} HS^f$  with eigenvalue 0:

$$
\left(\mathbf{H}\mathbf{S}^f\right)^T \mathbf{R}^{-1} \mathbf{H}\mathbf{S}^f \mathbf{1}_{N \times 1} = 0 \mathbf{1}_{N \times 1} \tag{31}
$$

If eigenvalues are sorted in  $\Lambda$ , then  $1_{N\times 1}$  is the smallest and last eigenvalue (as all eigenvalues positive).

$$
\mathbf{U}\mathbf{e}_N = \frac{1}{\sqrt{N}} \mathbf{1}_{N \times 1} \tag{32}
$$

$$
\mathbf{U}^T \frac{1}{\sqrt{N}} \mathbf{1}_{N \times 1} = \mathbf{e}_N \tag{33}
$$

where  $\mathbf{e}_N$  is the a vector with all elements equal to zero expect that last which is one. Therefore, it follows that

$$
\mathbf{U}(\mathbf{I} + \mathbf{\Lambda})^{-1/2} \mathbf{U}^T \mathbf{1}_{N \times 1} = \mathbf{1}_{N \times 1} \tag{34}
$$

since the element  $\Lambda_{N,N}$  is zero. Thus the mean of all columns of  $S^a$  is zero.  $S^a$  is the square root of  $P^a$ :

$$
\mathbf{P}^a = \mathbf{S}^a \mathbf{S}^{aT} \tag{35}
$$

Based on  $\mathbf{x}^a$  and  $\mathbf{S}^a$ , an ensemble can be reconstructed:

$$
\mathbf{x}^{a(k)} = \mathbf{x}^a + \sqrt{N-1} \ \mathbf{S}^{a(k)} \tag{36}
$$

The bias aware analysis scheme of [Dee and Silva](#page-18-0) [\(1998\)](#page-18-0) is also implemented. But the error space  $S^a$  is not computed.

### <span id="page-5-0"></span>4.2 Configuration

The initialisation file of the assimilation module is composed mainly by four sections: configuration of the model (model state vector, position of the individual variables, error space of the model), observations to assimilate (observations, their position, their error), eventual **diagnostics** of the analysis and miscellaneous **flags**.

### 4.2.1 The model

The following code contains the definition of the multivariate state vector. The key Model.variables is a vector of character strings attributing to each variable a user chosen name. The keys Model.gridX, Model.gridY, Model.gridZ and Model.mask are vectors of file names. The files in Model.gridX and Model.gridY are degenerated and give the longitude and latitude of each variable. The files in Model.gridZ can be plain files and contains the depth. The key Model.mask is used to determine the sea-land mask of each variable. The exclusion value (or missing value or FillValue in NetCDF terminology) marks a land point all other values, a sea points. Every files assembled into a state vector should have physical values where mask assumes a sea point. The shape of the arrays in Model.gridX, Model.gridY, Model.gridZ and Model.mask must be the same.

The string in Model.path in prepended to each file names. Example:

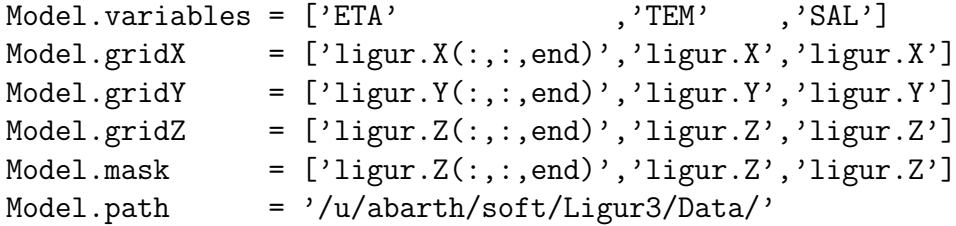

For nested grids the variables of the same nested must be grouped and the groups must be orders according to the resolution started with the highest resolution one. To each model grid is associated a Model.gridnum: one for the highest resolution one, two of the next highest resolution one and so one.

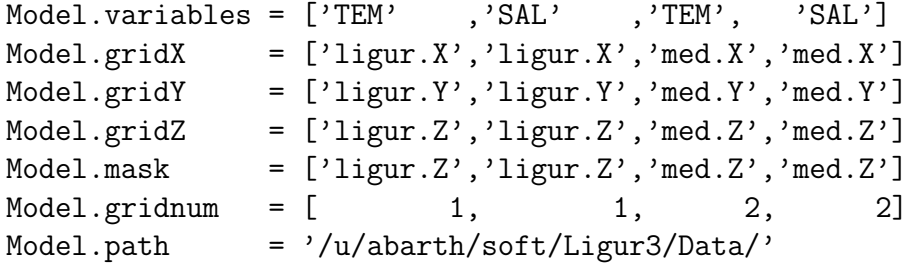

Mandatory keys

| Key                  | Type              | Description                                          |
|----------------------|-------------------|------------------------------------------------------|
| ErrorSpace.dimension | integer           | The dimension of the error space.                    |
| ErrorSpace.init      | vector of strings | Each string is a Fortran format containing an        |
|                      |                   | integer descriptor. The format is converted          |
|                      |                   | into a file name with an internal write. The         |
|                      |                   | integer is a number ranging from 1 to the di-        |
|                      |                   | mension of the error space $n$ . $n$ vectors of file |
|                      |                   | names are formed and represent a error mode          |
|                      |                   | in the state space. Their norm represent the         |
|                      |                   | importance of the error mode and thus they           |
|                      |                   | are in general not normed. Orthogonality is          |
|                      |                   | not necessary.                                       |

Optional keys

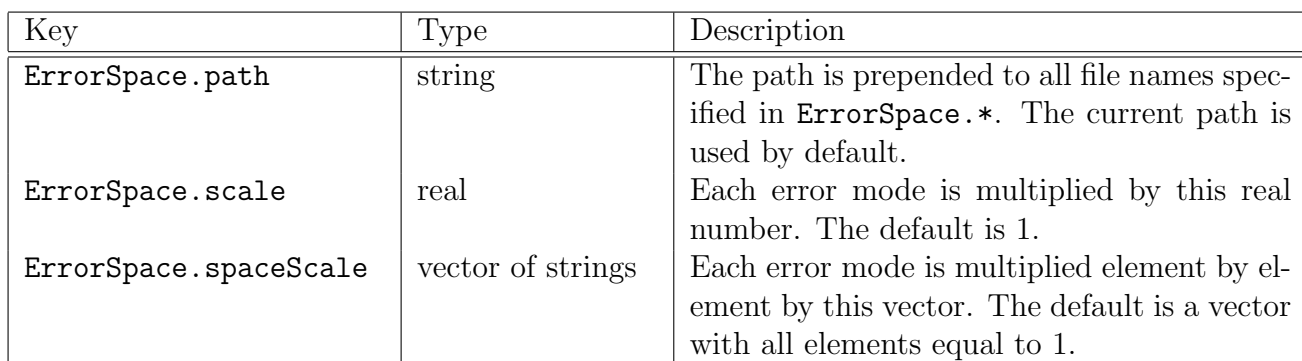

### 4.2.2 Zones

When the local version of the assimilation algorithm (schemetype  $= 1$ ) is used, then the assimilation is performed in a number of zones independently. Zones are defined by specifying a partition vector which has the same number of variables as the model state vector and each variable has the same size as the corresponding Model.mask. This vector contains only integer values starting with one and represent labels: all elements in the state vector which have the same partition number belong to the same zone. For example, for a state vector with 5 elements and the partition vector p:

$$
\mathbf{x} = \begin{pmatrix} x_1 \\ x_2 \\ x_3 \\ x_4 \\ x_5 \end{pmatrix} \qquad \mathbf{p} = \begin{pmatrix} 1 \\ 1 \\ 2 \\ 2 \\ 3 \end{pmatrix} \tag{37}
$$

This partition vector defined three zones: the first zone contains elements  $x_1$  and  $x_2$ , the second zone  $x_3$  and  $x_4$  and the third zone  $x_3$ . There should be no gaps in the partition vector. For example the vector  $(1, 1, 2, 2, 4)^T$  would cause an error. In practice, the state vector is partitioned along water columns. The assimilation is performed independently in each zone using only observations within the search radius given by Zones.maxLength.

The weight of the observations  $\frac{1}{R'}$  is multiplied by a Gaussian function:

$$
\frac{1}{R'} = \frac{1}{R'} \exp(-(d/L)^2)
$$
\n(38)

where  $d$  is the horizontal distance (in m) the first point of a zone and a single observation and L a length-scale (in m) given by Zones.corrLength. Zones.maxLength and Zones.corrLength have the same size as the model state vector. In most cases these values are constant can be specified by, e.g.:

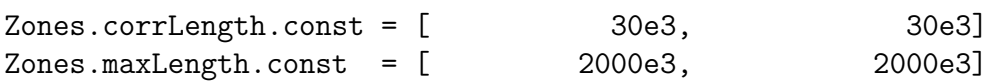

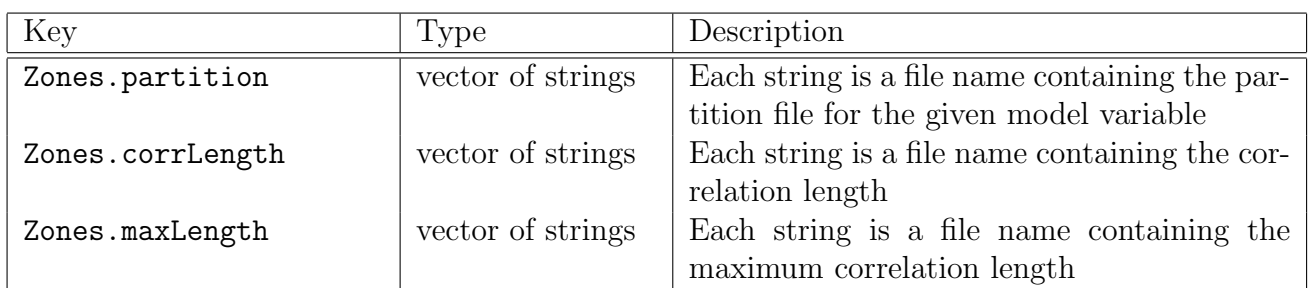

### 4.2.3 The observations

All set of simultaneous observation are ordered chronically and are attributed to a time index starting with 001 (written always with three digits). In the following keys "XXX" have to be replaced by the time index.

### Mandatory keys

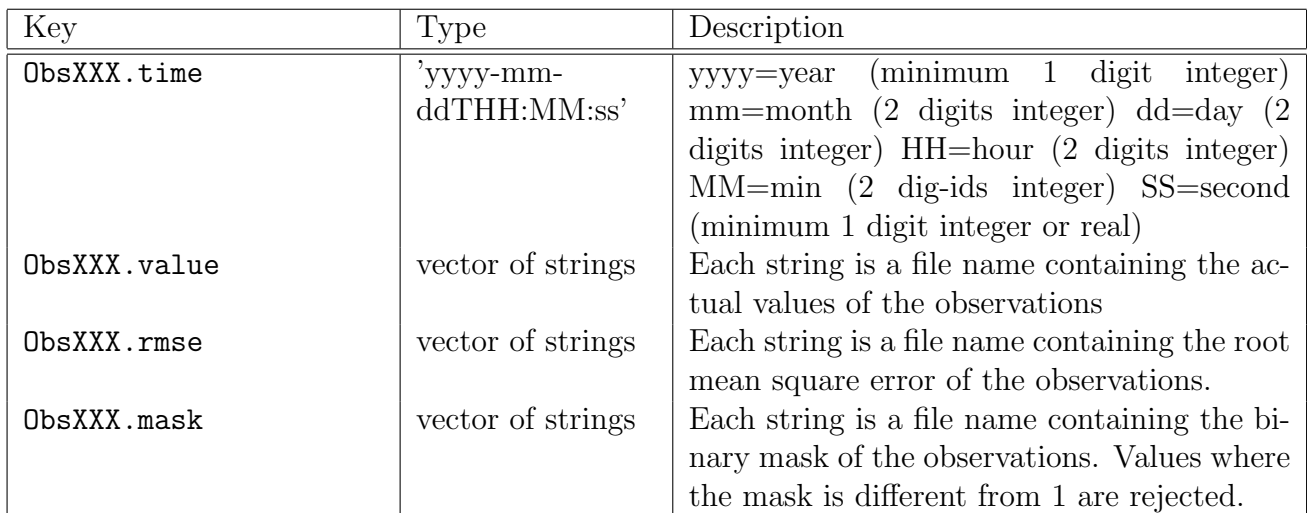

Optional keys

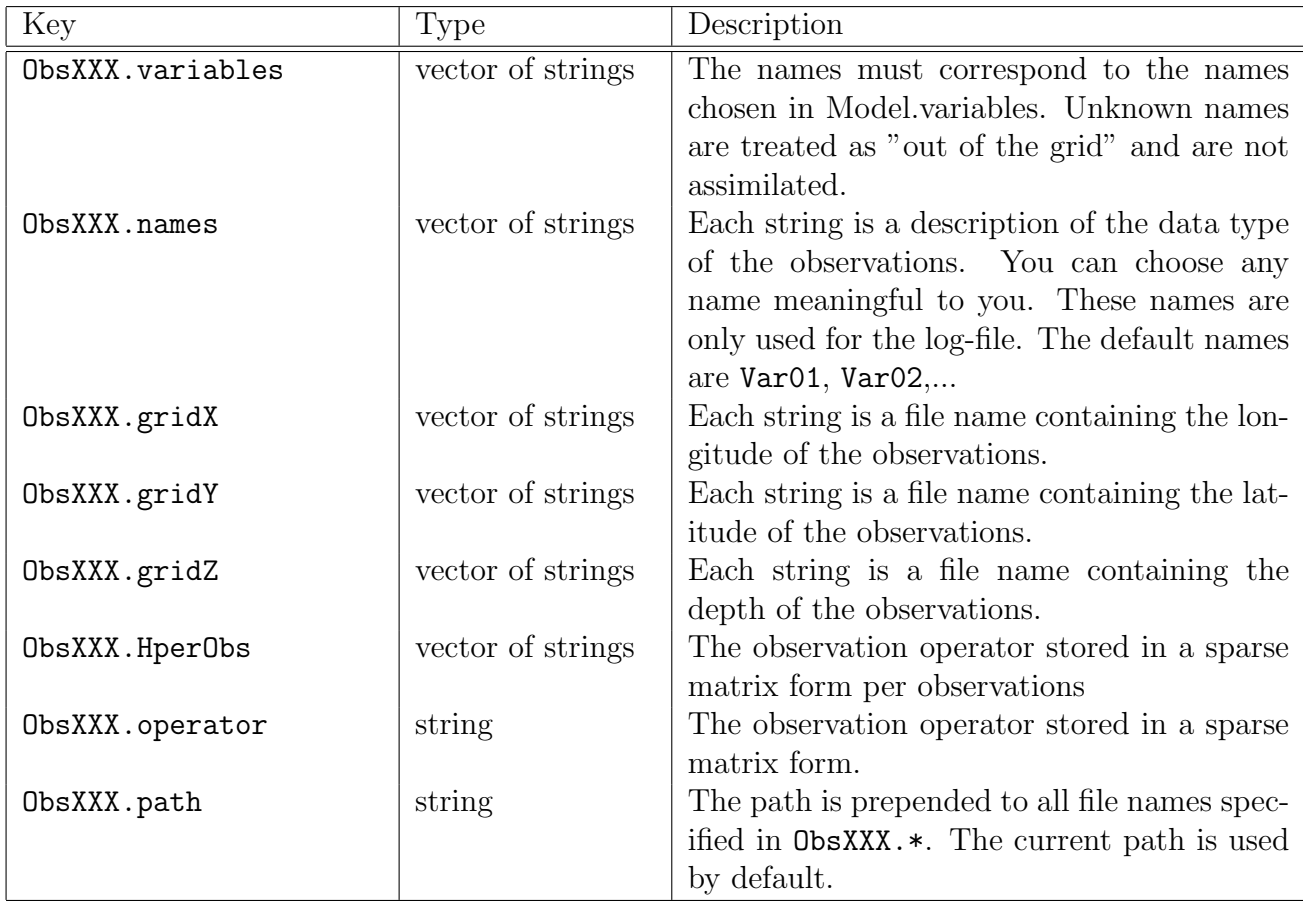

The optional keys are used to create the observation operator. If it is applied to the state vector, it extracts the observed variables at the location of the measurements. Several ways exist to specify the observation operator.

- 1. ObsXXX.operator: the observation operator is directly given by the non zero elements. See also [4.2.3.](#page-9-0)
- 2. ObsXXX. variables and ObsXXX. HperObs: the non zero elements of the observation operator for each variable are given separately. The first column in  $9 \times x$  matrix is ignored. See also [4.2.3.](#page-9-0)
- <span id="page-9-0"></span>3. ObsXXX.variables, ObsXXX.gridX, ObsXXX.gridY and ObsXXX.gridZ: the observation operator is created by a trilinear interpolation using the module grids.

Note that the individual arrays in ObsXXX.value, ObsXXX.rmse, ObsXXX.mask, ObsXXX.gridX, ObsXXX.gridY and ObsXXX.gridZ should have the same size.

### Format of the observation operator

Only the non-zero elements of the observation operator are specified in the  $9 \times n$  matrix (in column-major order) where n is the number of non-zero elements. Each column has the following structure:

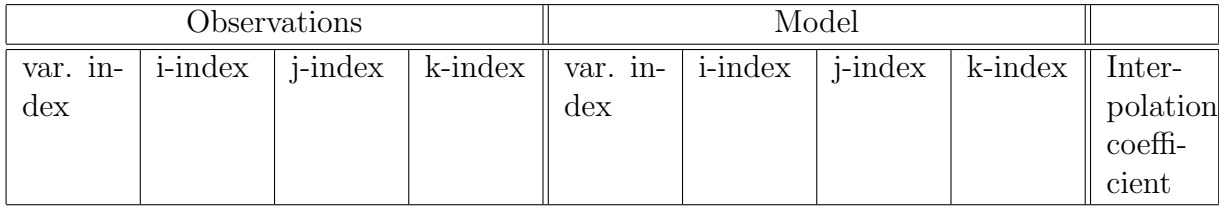

The first integer value is related to the observation. The index of the variable is the position where the observed variable appears in ObsXXX.value and i,j,k-index are the three spatial indexes of a single scalar observation.

The integers in column 5 to 8 are related to the model state vector. Again the index of the variable is the position where the observed variable appears in Model.variables and i,j,k-index are the three spatial indexes of a single scalar model forecast. If one of the model indexes is -1 the corresponding observation is treated "out of grid" and the associated weight will be zero.

The column 9 is a real value between 0 and 1 in the case of a simple trilinear interpolation. The observation operator can be generated offline using a trilinear interpolation with the tool "genobsoper".

### 4.2.4 Diagnostics

All diagnostics are optional and the corresponding files are output.

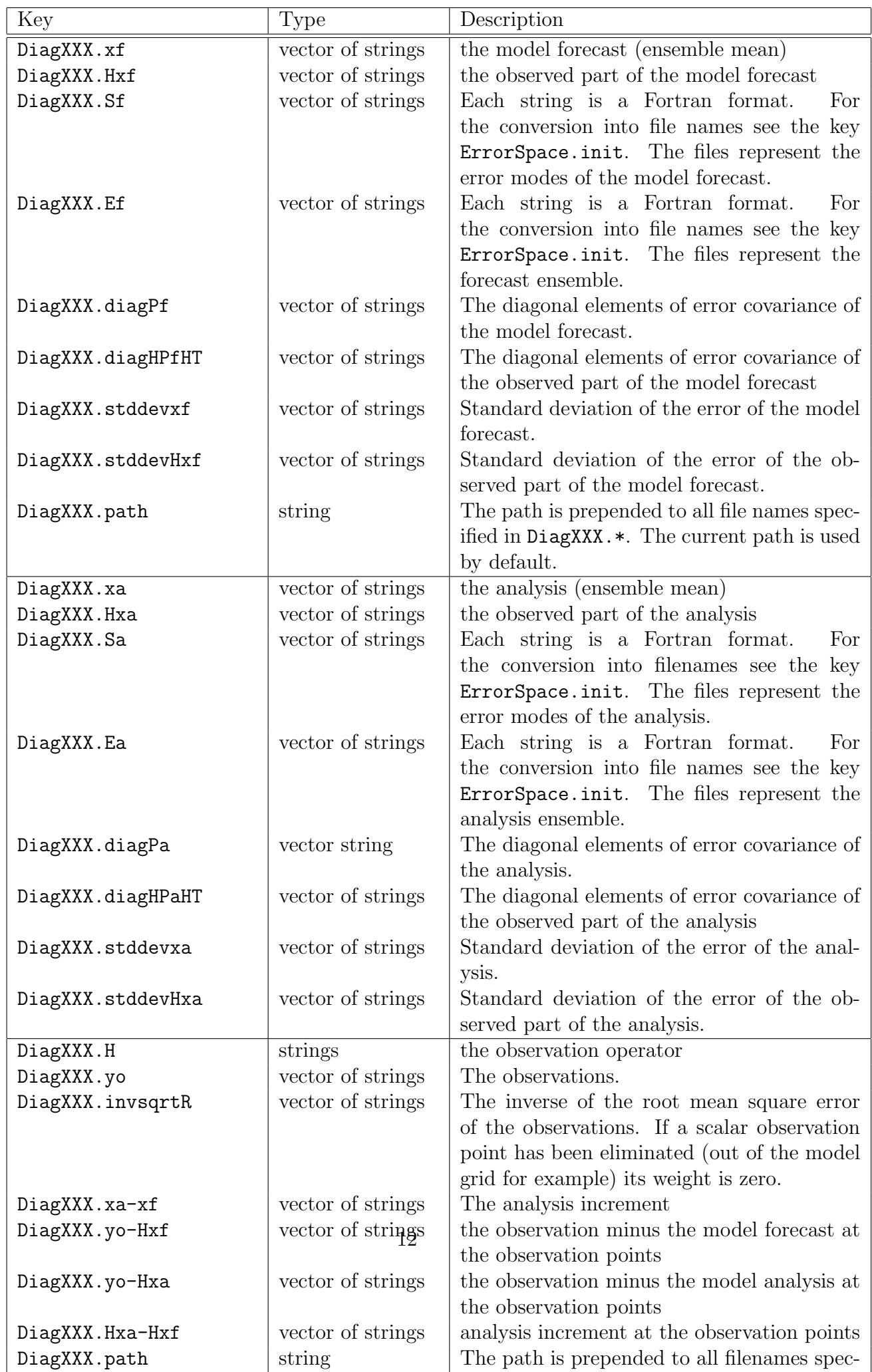

### 4.2.5 miscellaneous flags

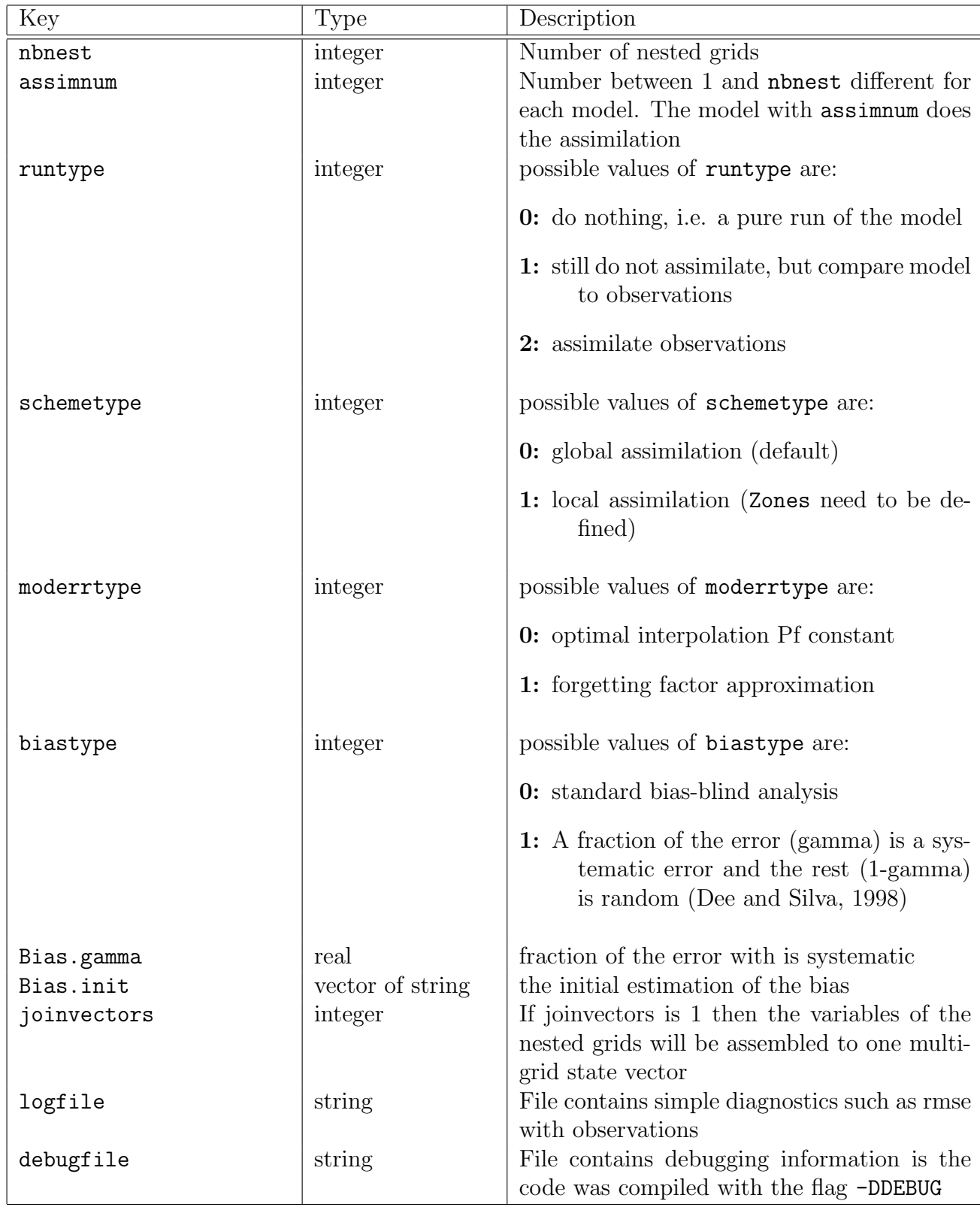

# 5 Data structures

The subroutine assim requires as an argument a part of the model state for local assimilation. The way the data is distributed can be explained by the following steps:

- 1. for each variable concatenate the model sub-domains (if the model domain is decomposed into sub-domains)
- 2. concatenate all variables
- 3. remove masked elements
- 4. permute the order of the elements so that all elements belong to the same zone are continuous in memory. The elements are "sorted" using numeric labels in the partition vector (the sort is stable, i.e. if two elements have the same partition label, their order is not changed).
- 5. each vector is distributed among the available processes

The actual implements avoid to form a global vector spanning the entire state vector and goes directly from the first step to the last.

# <span id="page-13-0"></span>6 Standalone programs

### <span id="page-13-1"></span>6.1 Program assim

The standalone program assim can be used to test the assimilation. The program can be called from the command line:

assim <initfile> <time index>

The first argument is the initialisation file and the second argument is the time index of the observation to assimilate. All keys described in [4.2](#page-5-0) have the same meaning for the program assim. But the forecast has to be specified by the following keys.

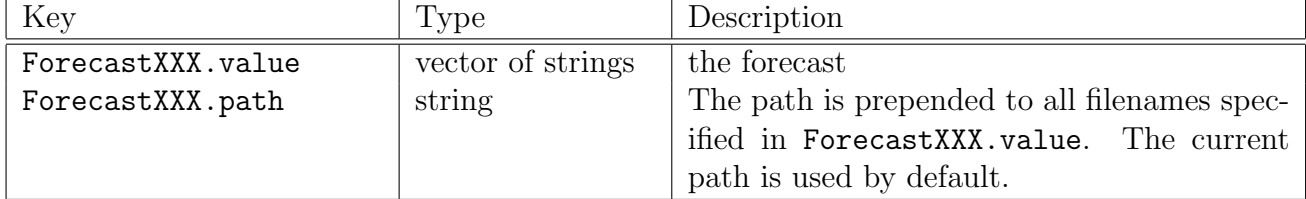

If the program is called with three arguments:

### assim <initfile> <start time index> <end time index>

All assimilation cycles be between the two time indexes are performed in chronological order.

### 6.2 Program genobsoper

The standalone program genobsoper generate the observation matrix.

```
genobsoper <initfile> <time index>
```
The first argument is the initialisation file and the second argument is the time index of the observation for witch the observation operator has to be created. All keys described in [4.2](#page-5-0) have the same meaning for the program genobsoper. But the only diagnostic key used is DiagXXX.H.

If the program is called with three arguments:

genobsoper <initfile> <start time index> <end time index>

The action is repeated for all time indexes between the start and the end time index.

### 6.3 Program applyobsoper

The standalone program applyobsoper extracts from a state vector the observations.

applyobsoper <initfile> <time index>

The first argument is the initialisation file and the second argument is the time index of the observation for witch the observation operator has to be created. All keys described in [4.2](#page-5-0) have the same meaning for the program applyobsoper. But the only diagnostic key used are DiagXXX.Hxf and DiagXXX.invsqrtR. If a scalar observation point has been eliminated (out of the model grid for example) its weight in DiagXXX.invsqrtR is zero. The state vector is specified as it is described in [6.1.](#page-13-1)

If the program is called with three arguments:

applyobsoper <initfile> <start time index> <end time index>

The action is repeated for all time indexes between the start and end time index.

### 6.4 Program filteroper

The standalone program filteroper generates a sparse matrix witch acts as a spatial filter in the model space.

#### filteroper <initfile>

<span id="page-14-0"></span>For each variable the filter is a Gaussian function:

$$
f(x, y, z, x', y', z') = Ne^{-\frac{(x-x')^2}{L_x^2} - \frac{(y-y')^2}{L_y^2} - \frac{(z-z')^2}{L_z^2}}
$$
(39)

N is a normalisation factor taking in to account the land-sea mask. The parameters  $L_x$ ,  $L_y$  and  $L_z$  may be space dependent and have thus the same dimension as the state vector. The required keys are:

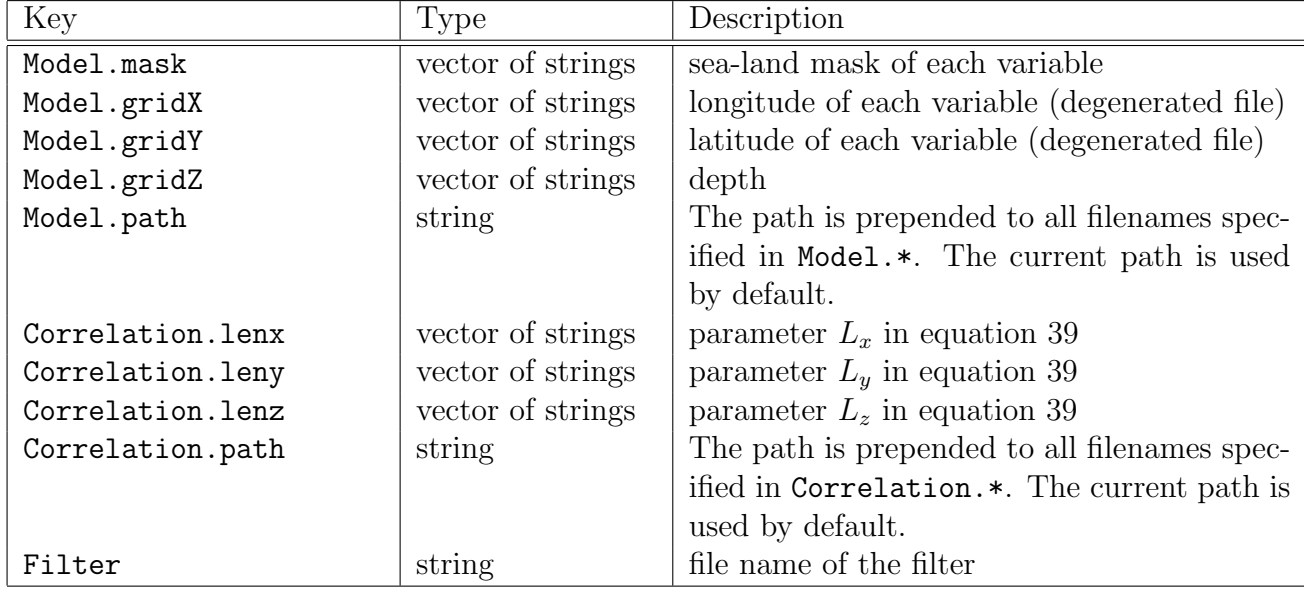

# 6.5 Program opermul

opermul is a general purpose program witch multiply two sparse operators. It can be used for example for multiplying a filter operator and a observation operator.

$$
\mathcal{O}_3 = \mathcal{O}_2 \mathcal{O}_1 \tag{40}
$$

 $\mathcal{O}_1$  is a operator mapping from space  $S_1$  to  $S_2$ ,  $\mathcal{O}_2$  from  $S_2$  to  $S_3$  and thus the product from  $S_1$  to  $S_3$ .

### opermul <initfile>

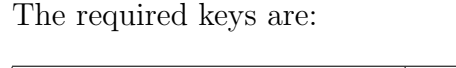

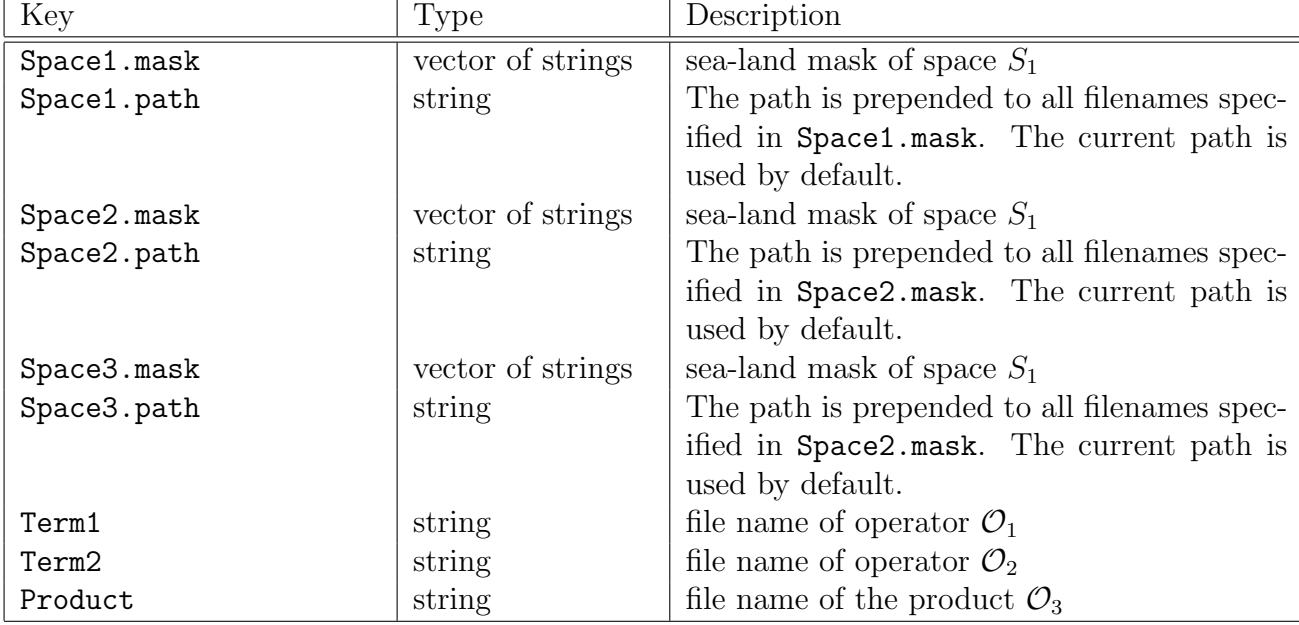

### 6.6 Matlab utility GenObsFile

The utility "GenObsFile" provides an easy way to save all the observations, coming from various sources, in a few files with the NetCDF format, and creates the .INIT file required by the assimilation routines.

Options for GenObsFile must be specified in the header of the Matlab routine, as described below:

- initheader: complete path  $\&$  file name, of the file that must be copied on top of the .INIT file. This could be the "model" part of the .INIT file.
- diags: complete path & file of a sample "diagnostic" part of the .INIT file. The observation number should be replaced with <INDEX> and variable names with <EXT>. This part will be (adapted and) copied for each observation set. Example:

Diag<INDEX>.Hxf = ['xf.<EXT>']

- Outdir : path where to store the new observations and .INIT file.
- Outfile: prefix of the new observation files
- maxX, minX, maxY, ..., minMJD: observations not within these ranges will be ignored when creating the new observation files
- rmse : vector containing errors on the observations, in the following order:

```
[TEM SAL ETA other]=[...]
```
It will only be used by the assimilation routine if no other observation error covariance R matrix is specified. GenObsFile only uses values corresponding to variables present in your observations list.

- obstime : time of the day at which observations should be assimilated
- listfile: complete path+file name for the listfile, which contains the original observations. It is build using sections. There must be at least one section in the listfile. Each section contains a "config" line followed by an arbitrary amount of data lines. The config line starts with the keyword 'config', and has the following format: config VAR X Y Z MJD
	- VAR indicates how the observed data should be named in the .INIT file (TEM ...)
	- $X$  might be (a) a complete path+file name with the longitude data, corresponding to the observations, (b) the keyword 'file' if the longitude data is written in a file with the same file name as the actual data, with extension .X

– Y (idem)

- $Z$  (idem)
- MJD points to the file containing the MJD-time corresponding to the
- observations, and might be (a) a complete path+file name, (b) the
- keyword 'file', (c) a datum in the format 1999-12-31, (d) a datum in
- the MJD format '51251', (e) character limits to be found in the
- actual observations file name.

For example, if the actual file name is /home/johndoe/51657.TEM , MJD could be 15-19 as those are the indexes pointing to 51657 in the file name. After each config line, an arbitrary amount of observation files may be given. The filenames may contain matrix delimiters, as in  $(1:100,2:5,:)$ 

Example listfile:

```
config TEM ./Lion.X ./Lion.Y ./Lion.Z 1998-01-01
/home/johndoe/observations/Lion00000480.TEM.gz(:,:,end)
config SAL ./Lion.X ./Lion.Y ./Lion.Z 1998-01-01
/home/johndoe/observations/Lion00000480.SAL.gz(:,:,end)
config TEM file file file file
/home/johndoe/observations/ctd02.1_03_aug_2241.TEM
/home/johndoe/observations/ctd03.1_03_aug_1840.TEM
/home/johndoe/observations/ctd04.1_04_aug_0747.TEM
config TEM ./ligur.SST.X ./ligur.SST.Y ./ligur.SST.Z 32-41
/scratch/johndoe/observtn/ligur1999-07-02.SST.gz
/scratch/johndoe/observtn/ligur1999-07-03.SST.gz
/scratch/johndoe/observtn/ligur1999-07-04.SST.gz
/scratch/johndoe/observtn/ligur1999-07-10.SST.gz
/scratch/johndoe/observtn/ligur1999-07-11.SST.gz
```
# 7 API

### 7.1 ufileformat

uload(filename,matrix,exclusion value)

- filename : character of strings, input. The filename of the matrix to load with the extensions described in [2.](#page-1-0)
- matrix : 1D, 2D or 3D unallocated real pointer, output. The allocation of the output matrix is done inside the subroutine.

exclusion value : real, output: The exclusion value

```
usave(filename,matrix,exclusion value)
```
filename : character of strings, input. The filename of the matrix to save. matrix : 1D, 2D or 3D real matrix, input. The matrix to save. exclusion value : real, input: The exclusion value

# References

<span id="page-18-0"></span>D. P. Dee and A. Silva. Data assimilation in the presence of forecast bias. Quarterly Journal of the Royal Meteorological Society, 124:269–295, 1998.